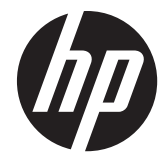

# HP Z220 SFF, Z220 CMT, Z420, Z620, and Z820 Workstations

Maintenance and Service Guide

#### **Copyright Information**

© Copyright 2012 Hewlett-Packard Development Company, L.P

669531-002

Second Edition: July 2012

#### **Warranty**

Hewlett-Packard Company shall not be liable for technical or editorial errors or omissions contained herein or for incidental or consequential damages in connection with the furnishing, performance, or use of this material. The information in this document is provided "as is" without warranty of any kind, including, but not limited to, the implied warranties of merchantability and fitness for a particular purpose, and is subject to change without notice. The warranties for HP products are set forth in the express limited warranty statements accompanying such products.

Nothing herein should be construed as constituting an additional warranty.

This document contains proprietary information that is protected by copyright. No part of this document may be photocopied, reproduced, or translated to another language without the prior written consent of Hewlett-Packard Company.

#### **Trademark Credits**

Microsoft and Windows are U.S. registered trademarks of Microsoft Corporation.

Intel is a trademark of Intel Corporation in the U.S. and other countries and is used under license.

ENERGY STAR is a U.S. registered mark of the United States Environmental Protection Agency.

### **About this guide**

This guide provides service and maintenance information, technical details and configuration guidance for the HP Z220 SFF, Z220 CMT, Z420, Z620, and Z820 Workstations.

### **IMPORTANT:** Removal and replacement procedures are now available in videos on **the HP website.**

Go to the HP Customer Self Repair Services Media Library at [http://www.hp.com/go/sml.](http://www.hp.com/go/sml)

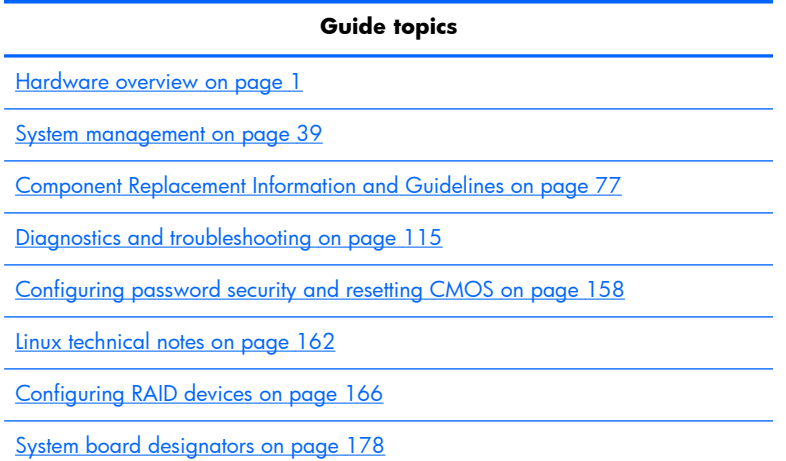

**NOTE:** View the *HP Z220 SFF, Z220 CMT, Z420, Z620, and Z820 Workstation Series User Guide* at [http://www.hp.com/support/workstation\\_manuals](http://www.hp.com/support/workstation_manuals).

# **Table of contents**

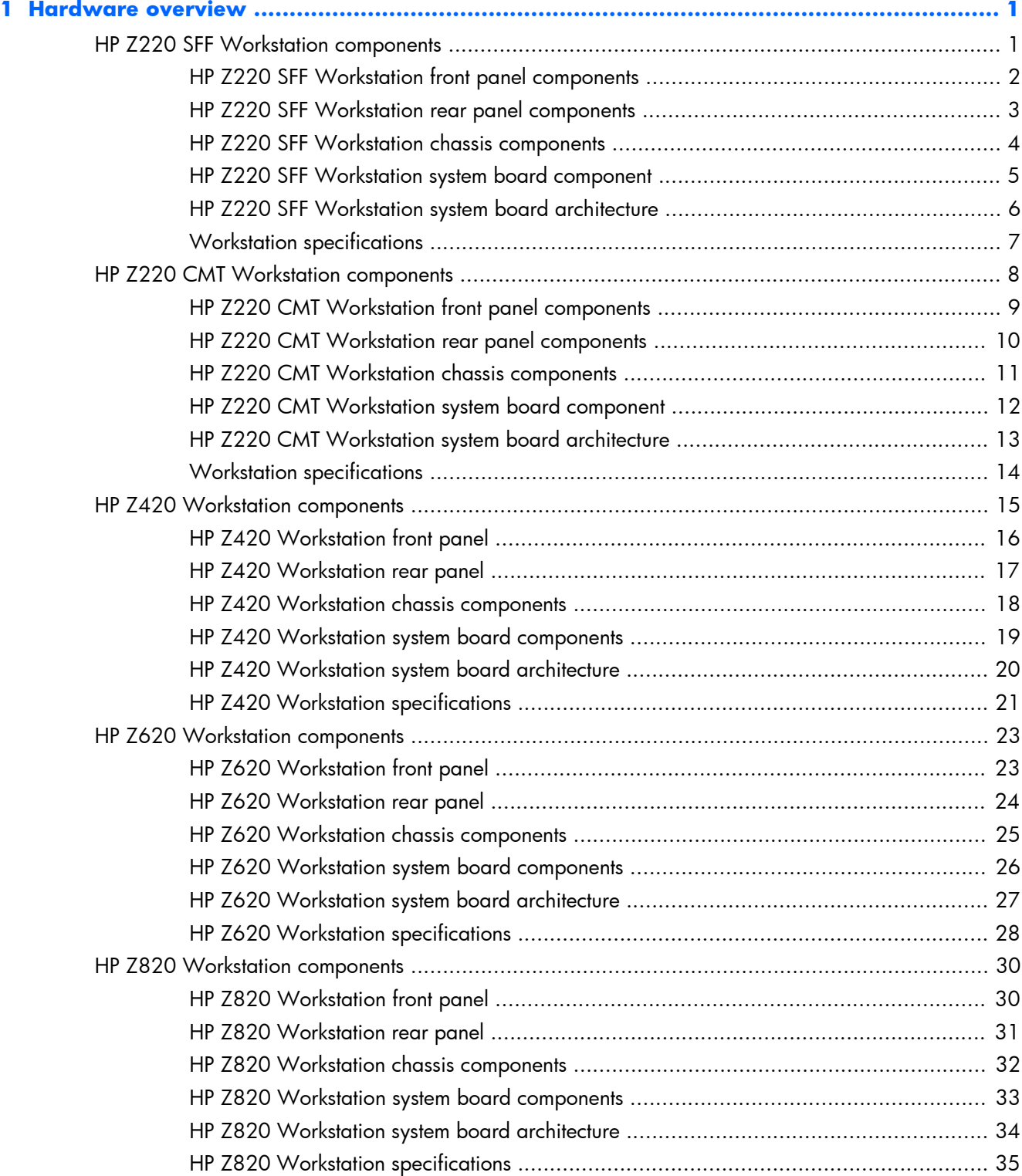

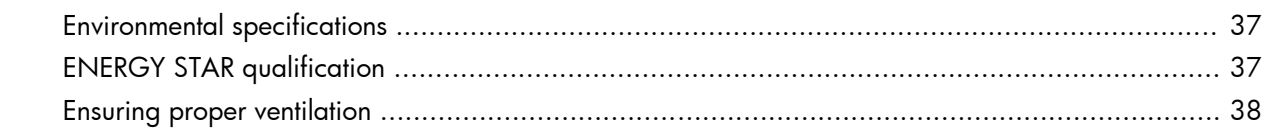

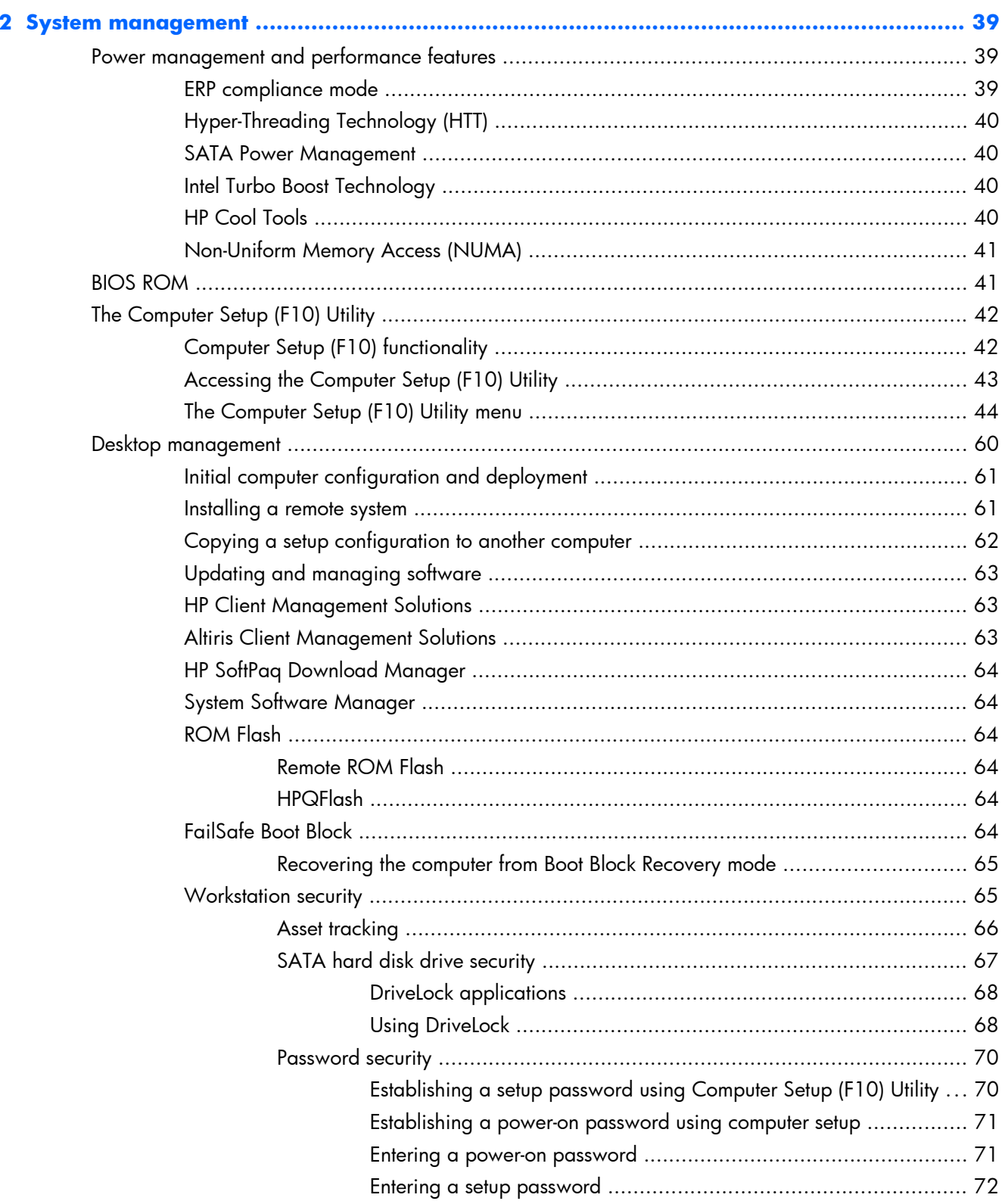

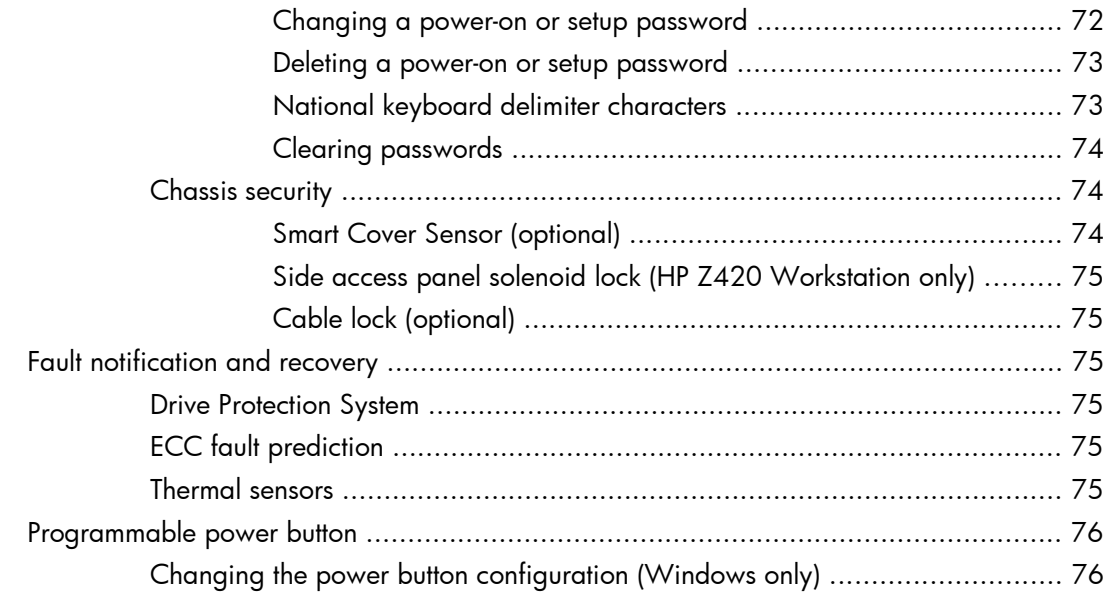

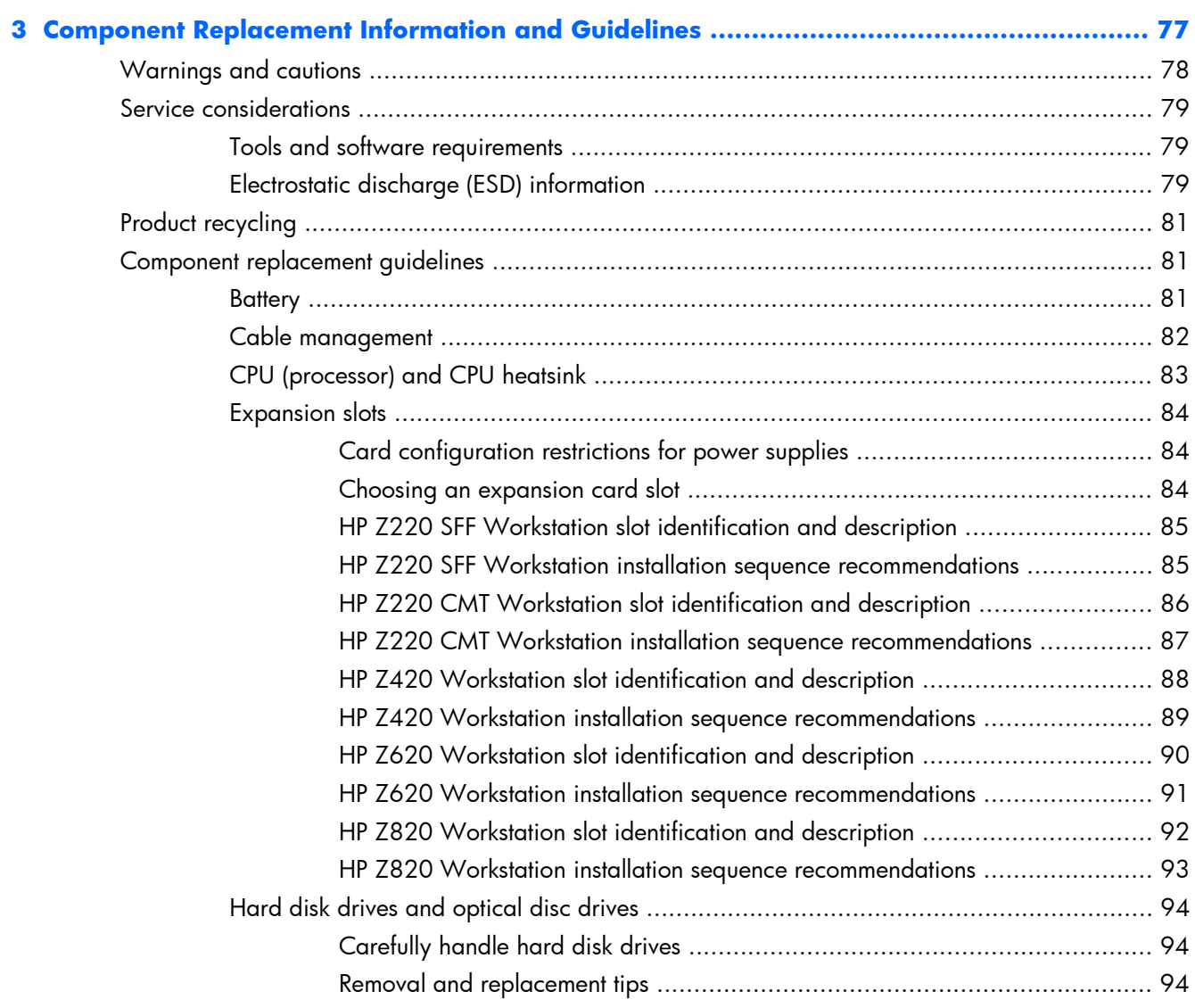

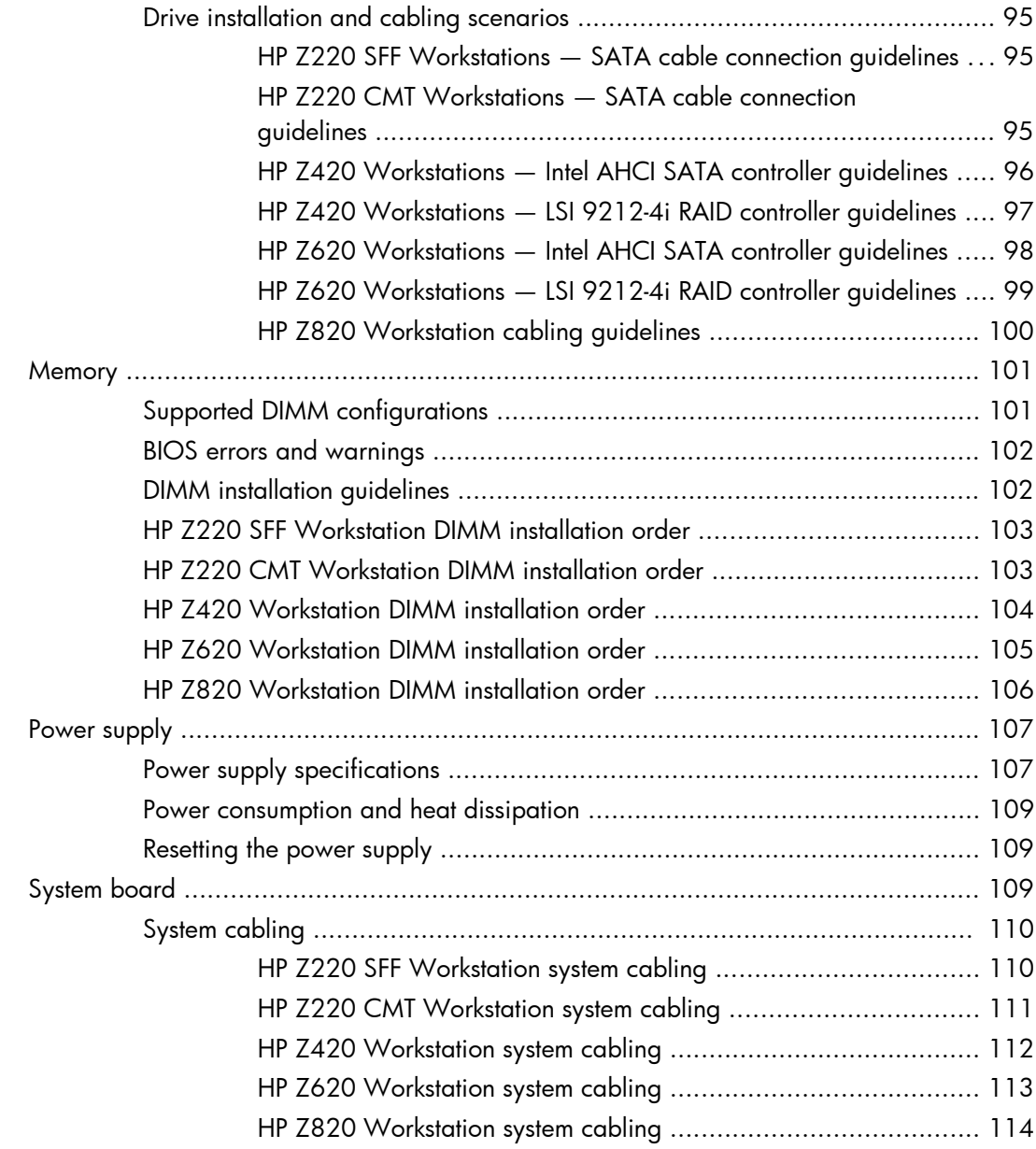

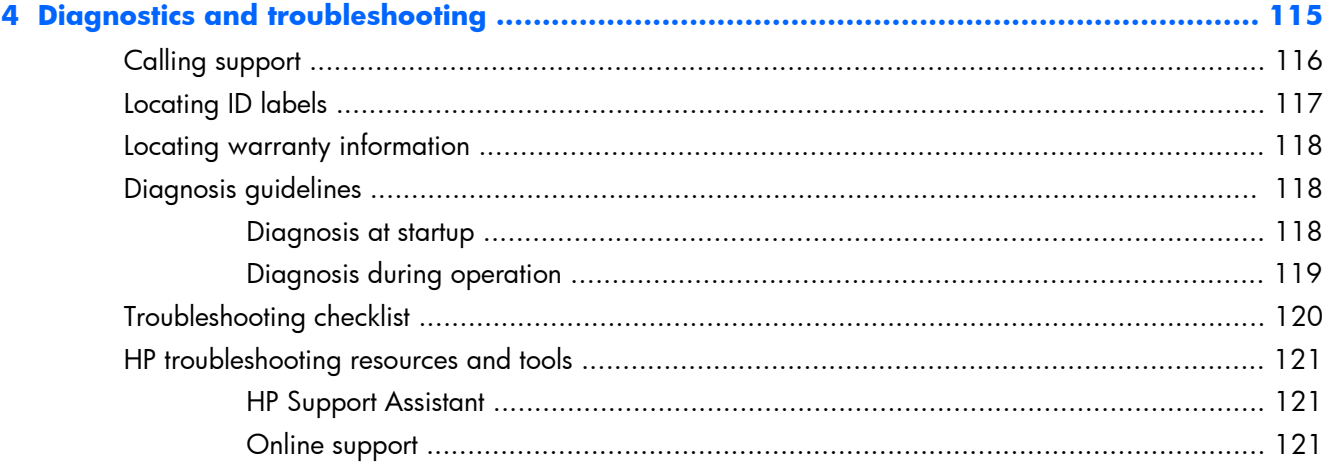

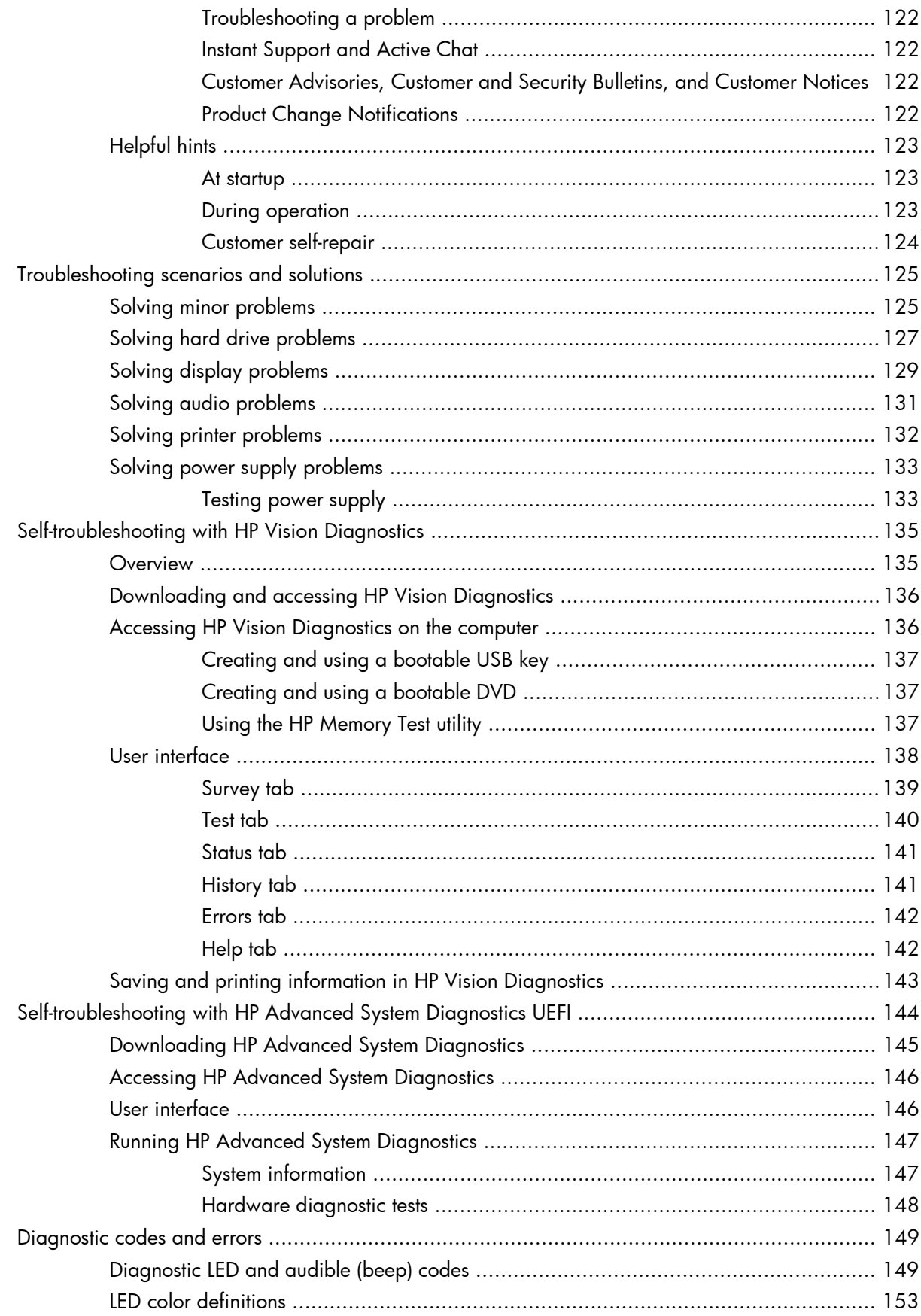

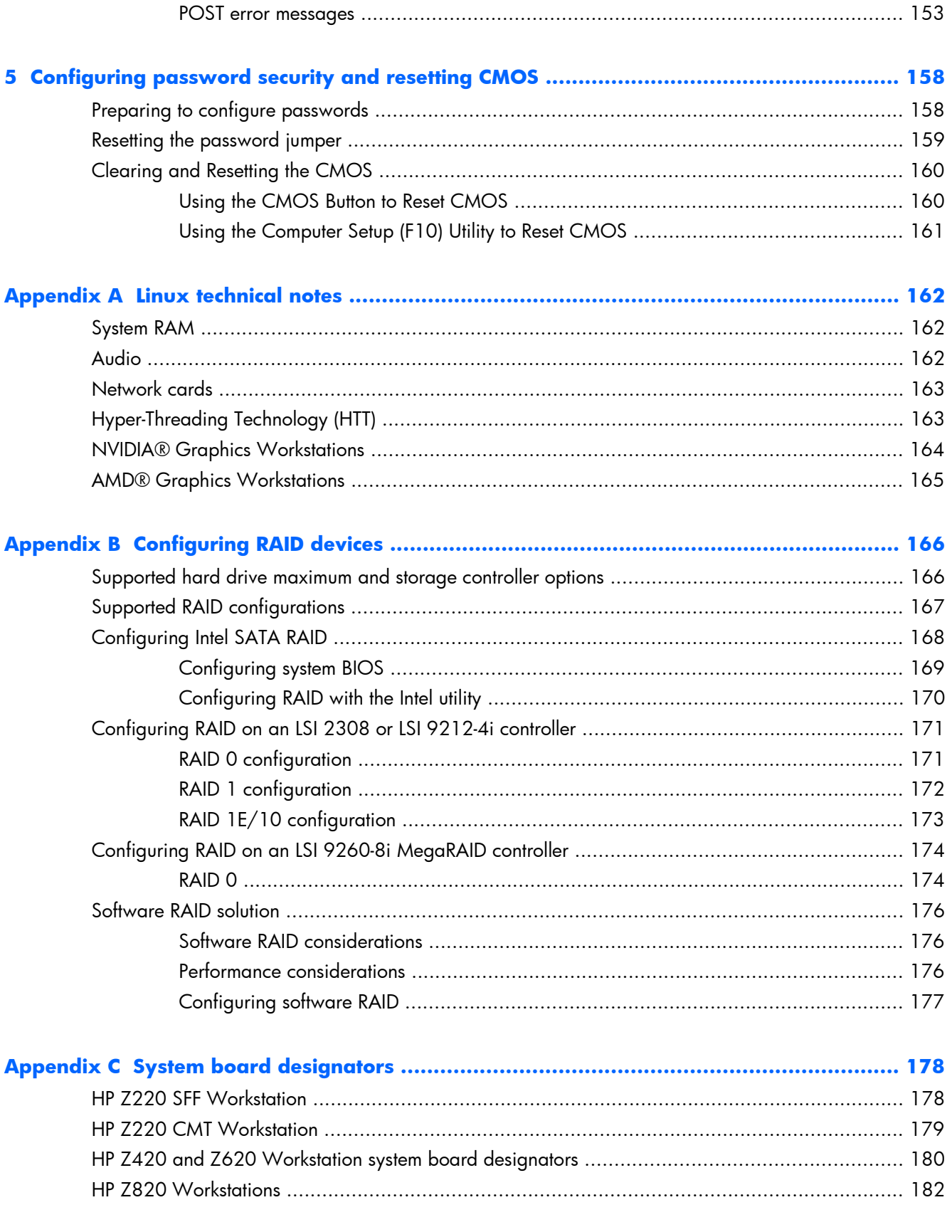

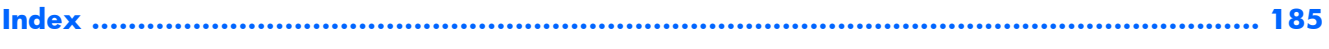

# **1 Hardware overview**

This chapter presents an overview of workstation hardware components. It includes these topics:

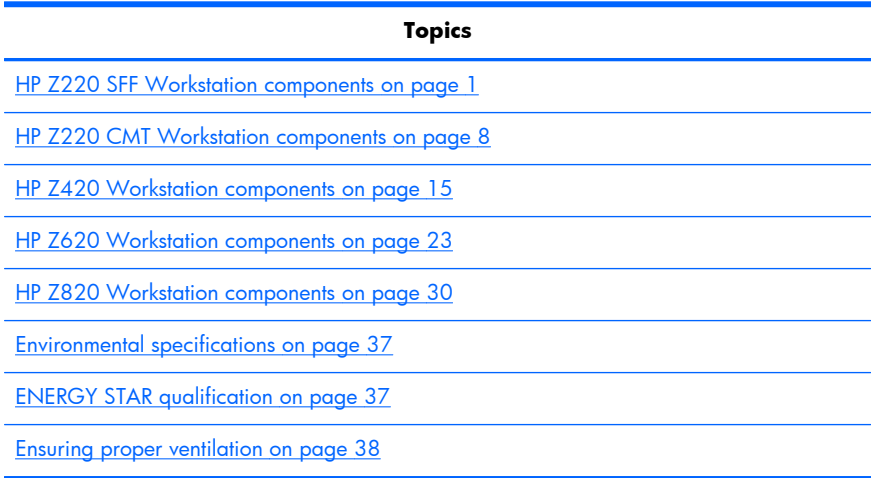

# **HP Z220 SFF Workstation components**

For complete and current information on supported accessories and components for the workstation, see<http://partsurfer.hp.com>.

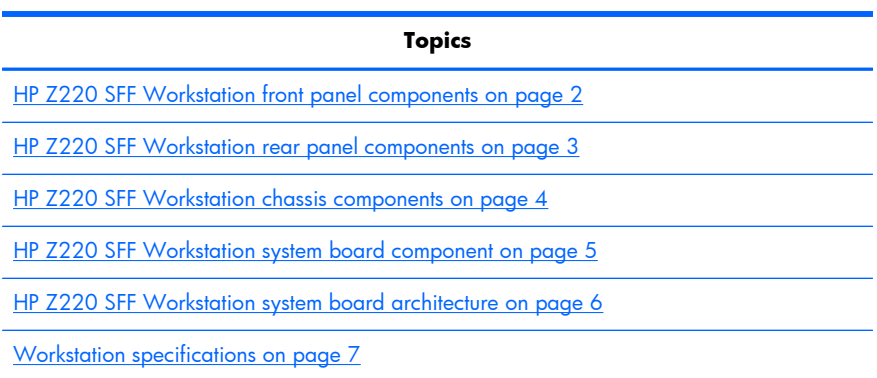

# **HP Z220 SFF Workstation front panel components**

**Figure 1-1** Front panel components

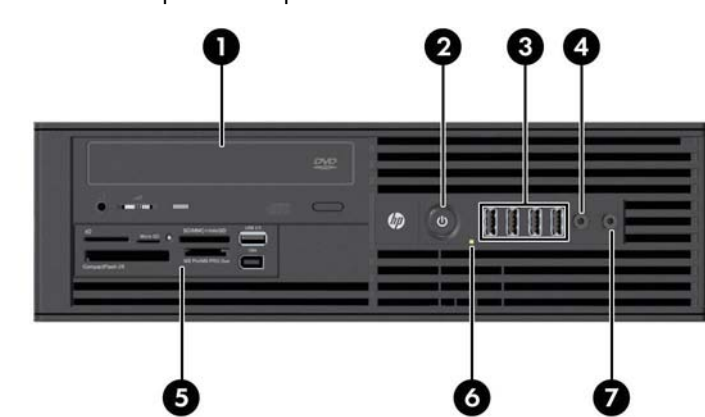

### **Table 1-1 Component description**

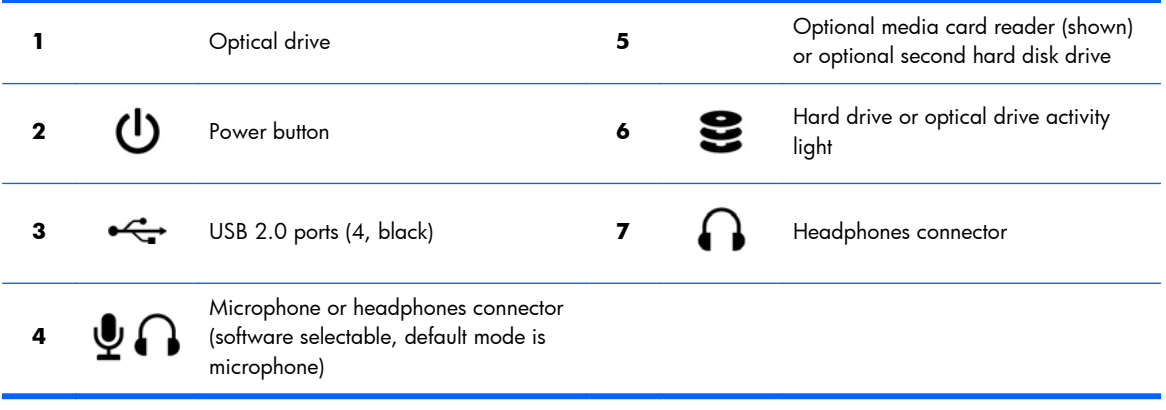

## **HP Z220 SFF Workstation rear panel components**

**Figure 1-2** Rear panel components

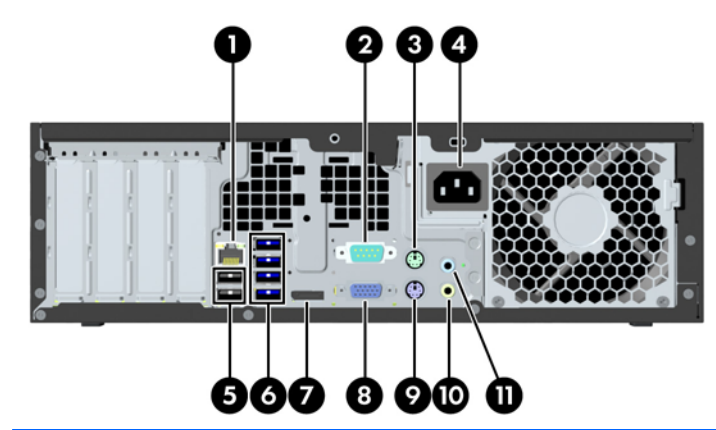

**NOTE:** The labels for the rear panel connectors use industry-standard icons and colors.

#### **Table 1-2 Component descriptions**

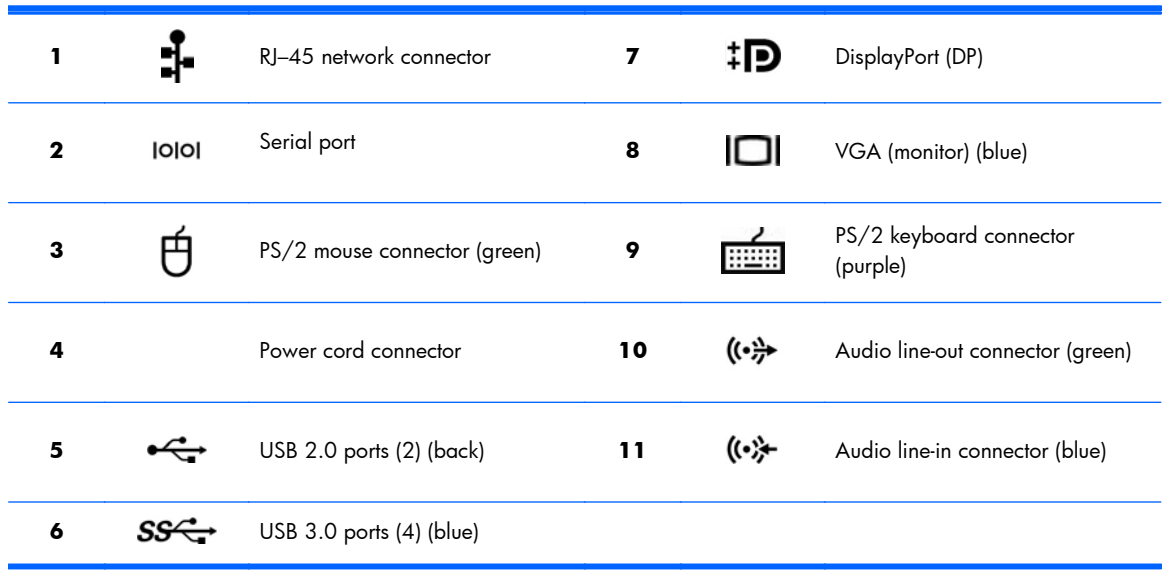

**NOTE:** The DP and VGA ports are not supported when the system is configured with Intel Xeon E3-12x0 v2 processors. Also, if a discrete graphics card is installed, these ports are disabled by default.

**NOTE:** Simultaneous usage of integrated Intel HD graphics and discrete graphics cards (in order to drive more than two displays) can be enabled using the Computer (F10) Setup Utility. However, HP recommends using only discrete graphics cards when attaching three or more displays.

# **HP Z220 SFF Workstation chassis components**

For complete and current information on supported accessories and components for the computer, see [http://partsurfer.hp.com.](http://partsurfer.hp.com)

The following image shows the components of a typical computer layout. Drive configurations can vary.

#### **Figure 1-3** Chassis components

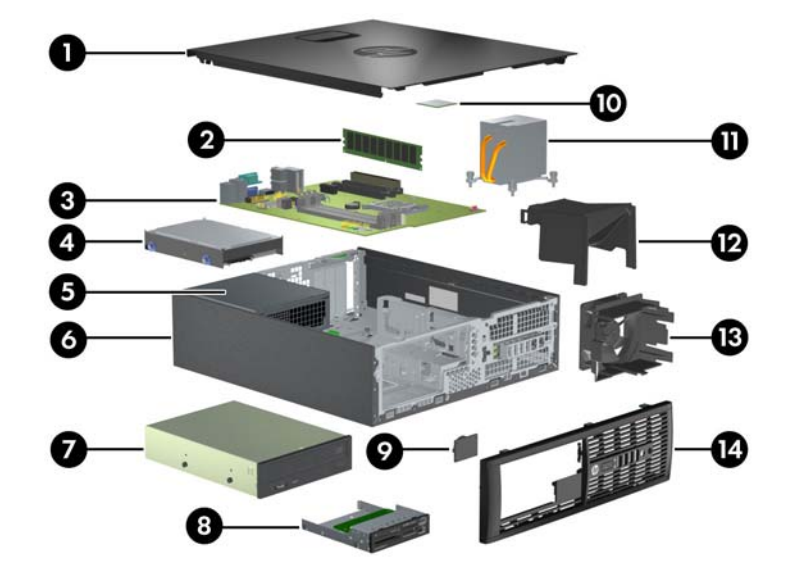

#### **Table 1-3 Component descriptions**

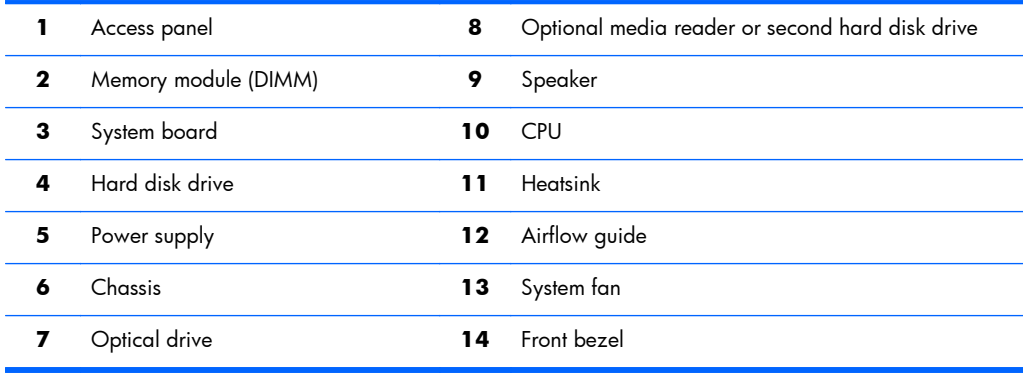

# **HP Z220 SFF Workstation system board component**

The following illustration and table identify computer system board components.

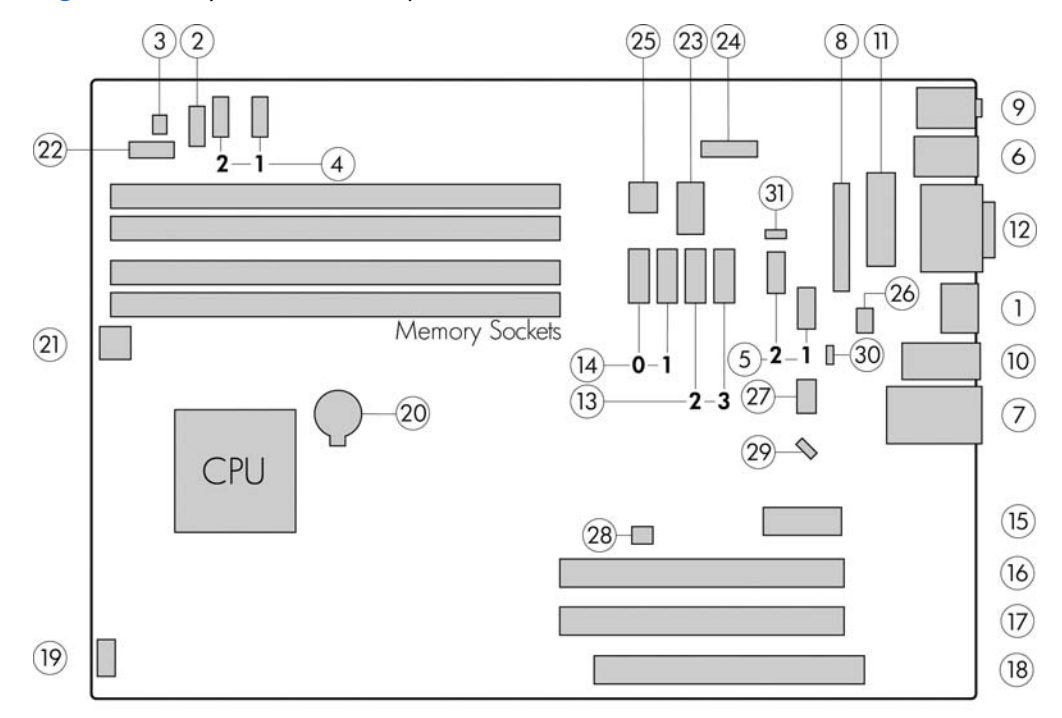

**Figure 1-4** System board component locations

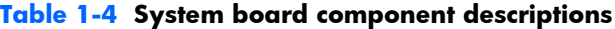

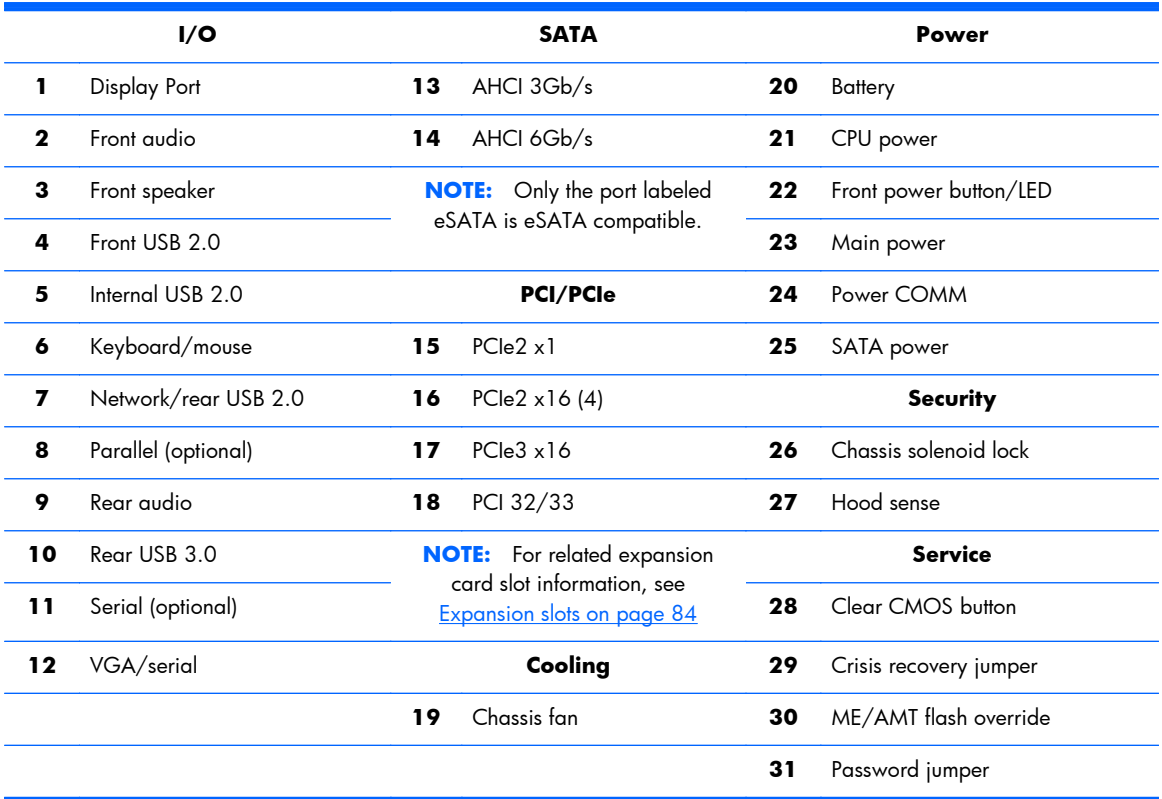